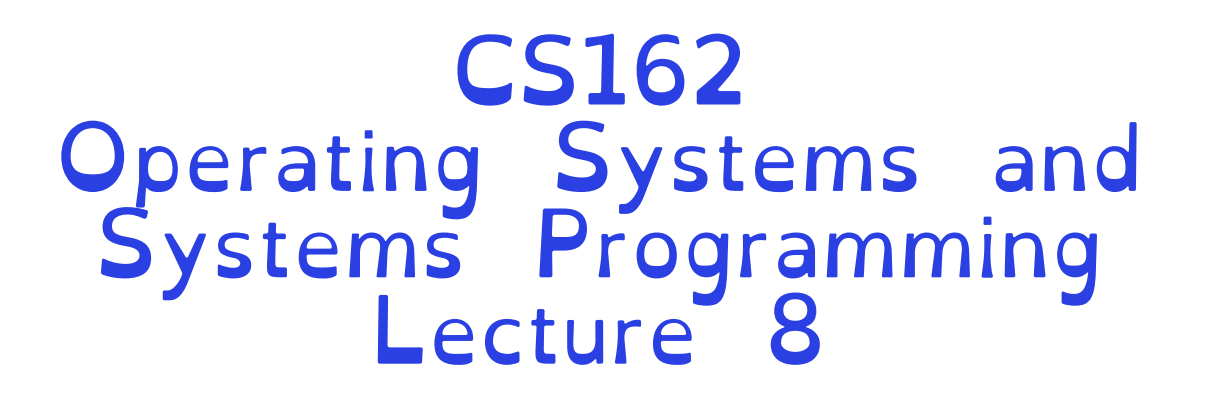

**Concurrency** 

Professor Natacha Crooks https://cs162.org/

Slides based on prior slide decks from David Culler, Ion Stoica, John Kubiatowicz, Alison Norman and Lorenzo Alvisi

### Higher-level Primitives than Locks

```
Goal of last couple of lectures:
  –What is right abstraction for 
  synchronizing threads that share 
              memory?
–Want as high a level primitive as 
               possible
```
Synchronization is a way of coordinating multiple concurrent activities that are using shared state –This lecture and the next presents some ways of structuring sharing

### Recall: Atomic Read-Write

```
• test&set (&address) { /* most architectures */
      return result;
  }
```

```
 result = M[address]; // return result from "address" and
 M[address] = 1; // set value at "address" to 1
```

```
• compare&swap (&address, reg1, reg2) { /* x86 (returns old value), 68000 */
       if (reg1 == M[address]) { // If memory still == reg1,
          M[address] = reg2; // then put reg2 => memory
          return success;
       } else { // Otherwise do not change memory
          return failure;
       }
  }
```
### Recall: futex - Fast Userspace Mutex

**#include <linux/futex.h> #include <sys/time.h>**

**int futex(int \****uaddr***, int** *futex\_op***, int** *val***, const struct timespec \****timeout );*

Interface to the kernel sleep() functionality! –Let thread put themselves to sleep – conditionally!

futex is not exposed in libc; it is used within the implementation of pthreads

–Can be used to implement locks, semaphores, monitors, etc…

#### Recall: How to use a futex

bool maybe = false; int mylock = 0; // Interface: acquire(&mylock,&maybe\_waiters); // release(&mylock,&maybe\_waiters);

}

```
release(int*thelock, bool *maybe) {
                                                    thelock = 0;
                                                    if (*maybe) {
                                                       *maybe = false;
                                                       // Try to wake up someone
                                                       futex(&thelock, FUTEX_WAKE, 1);
                                                    }
                                                 }
acquire(int *thelock, bool *maybe) {
  while (test&set(thelock)) {
     // Sleep, since lock busy!
     *maybe = true;
     futex(thelock, FUTEX_WAIT, 1);
     // Make sure other sleepers not stuck
     *maybe = true;
  }
```
This is syscall-free in the uncontended case

Temporarily falls back to syscalls if multiple waiters, or concurrent acquire/release

## Semaphores

# Semaphores are a type of generalized lock First defined by Dijkstra in late 60s

Main synchronization primitive used in original UNIX

## **Semaphores**

A Semaphore has a non-negative integer value and supports the following operations:

–Set value when you initialize

– Down() or P(): an atomic operation that waits for semaphore to become positive, then decrements it by 1 »Think of this as the wait() operation

 $-Up()$  or  $V()$ : an atomic operation that increments the semaphore by 1, waking up a waiting P, if any »This of this as the signal() operation

## Semaphores Like Integers Except…

#### Semaphores are like integers, except:

–No negative values

–Only operations allowed are P and V – can't read or write value, except initially

–Operations must be atomic »Two P's together can't decrement value below zero »Thread going to sleep in P won't miss wakeup from V – even if both happen at same time

#### Mutual Exclusion (initial value  $= 1$ )

#### Also called "Binary Semaphore" or "mutex".

Can be used for mutual exclusion, just like a lock:

semaP(&mysem); // Critical section goes here semaV(&mysem);

## Two Uses of Semaphores

#### Scheduling Constraints (initial value  $= 0$ )

#### Allow thread 1 to wait for a signal from thread 2 –thread 2 schedules thread 1 when a given event occurs

Example: suppose you had to implement ThreadJoin which must wait for thread to terminate: Initial value of semaphore  $= 0$ ThreadJoin {<br>- semaP(&mysem);  $\begin{array}{c}\n\diagdown\end{array}$ ThreadFinish { semaV(&mysem); }

#### Bounded Buffer: Correctness constraints for solution

#### Correctness Constraints:

- –Consumer must wait for producer to fill buffers, if none full (scheduling constraint)
- –Producer must wait for consumer to empty buffers, if all full (scheduling constraint)

–Only one thread can manipulate buffer queue at a time (mutual exclusion)

#### Bounded Buffer: Correctness constraints for solution

#### General rule of thumb: Use a separate semaphore for each constraint

- Semaphore fullBuffers; // consumer's constraint
- Semaphore emptyBuffers;// producer's constraint
- Semaphore mutex; // mutual exclusion

```
Semaphore fullSlots = 0; // Initially, no coke
Semaphore emptySlots = bufSize;
                            // Initially, num empty slots
Semaphore mutex = 1; \frac{1}{1} No one using machine
```
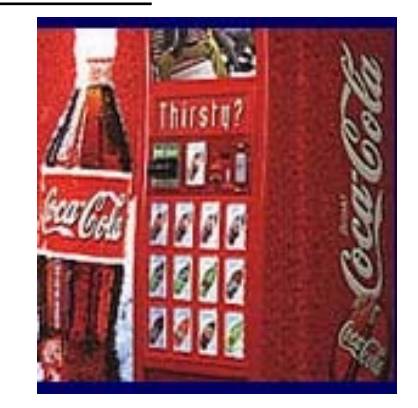

```
Producer(item) {
   semaP(&emptySlots); // Wait until space
```
}

}

```
Consumer() {
     sema\overrightarrow{P}(&fullSlots); \overrightarrow{P} Check if there's a coke
```

```
Semaphore fullSlots = 0; // Initially, no coke
Semaphore emptySlots = bufSize;
                            // Initially, num empty slots
Semaphore mutex = 1; \frac{1}{1} No one using machine
Producer(item) {
   semaP(&emptySlots); // Wait until space
   Enqueue(item);
```

```
Consumer() {
     semaP(&fullSlots); \qquad // Check if there's a coke item = Dequeue();
```
}

}

```
Semaphore fullSlots = 0; // Initially, no coke
 Semaphore emptySlots = bufSize;
                                // Initially, num empty slots
 Semaphore mutex = 1; // No one using machine
 Producer(item) {
     semaP(&emptySlots); // Wait until space<br>Enqueue(item);
      semav(&fullSlots); // Tell consumers there is
                               // more coke
}
 Consumer() {
     semaP(&fullSlots); \qquad // Check if there's a coke item = Dequeue();
       semaV(&emptySlots); // tell producer need more
       return item;
}
```
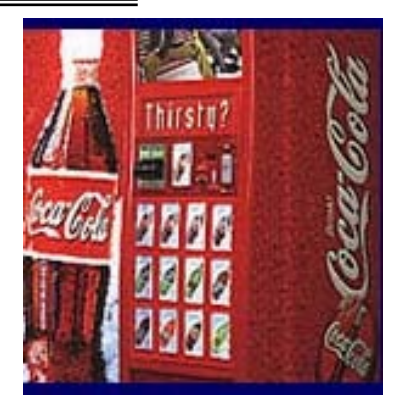

```
Crooks CS162 © UCB Fall 2023 8.16
  Semaphore fullSlots = 0; // Initially, no coke
 Semaphore emptySlots = bufSize;
                               // Initially, num empty slots
 Semaphore mutex = 1; \frac{1}{1} No one using machine
 Producer(item) {
     semaP(&emptySlots); // Wait until space
      semaP(&mutex);
     Enqueue(item);
      semaV(&mutex); semaV(&fullSlots); // Tell consumers there is more coke
 }
 Consumer() {
     semaP(&fullSlots); // Check if there's a coke
     semaV(&mutex);<br>item = Dequeue();
      semaV(&mutex);
      semaV(&emptySlots); // tell producer need more
      return item;
```
 $\mathcal{L}$ 

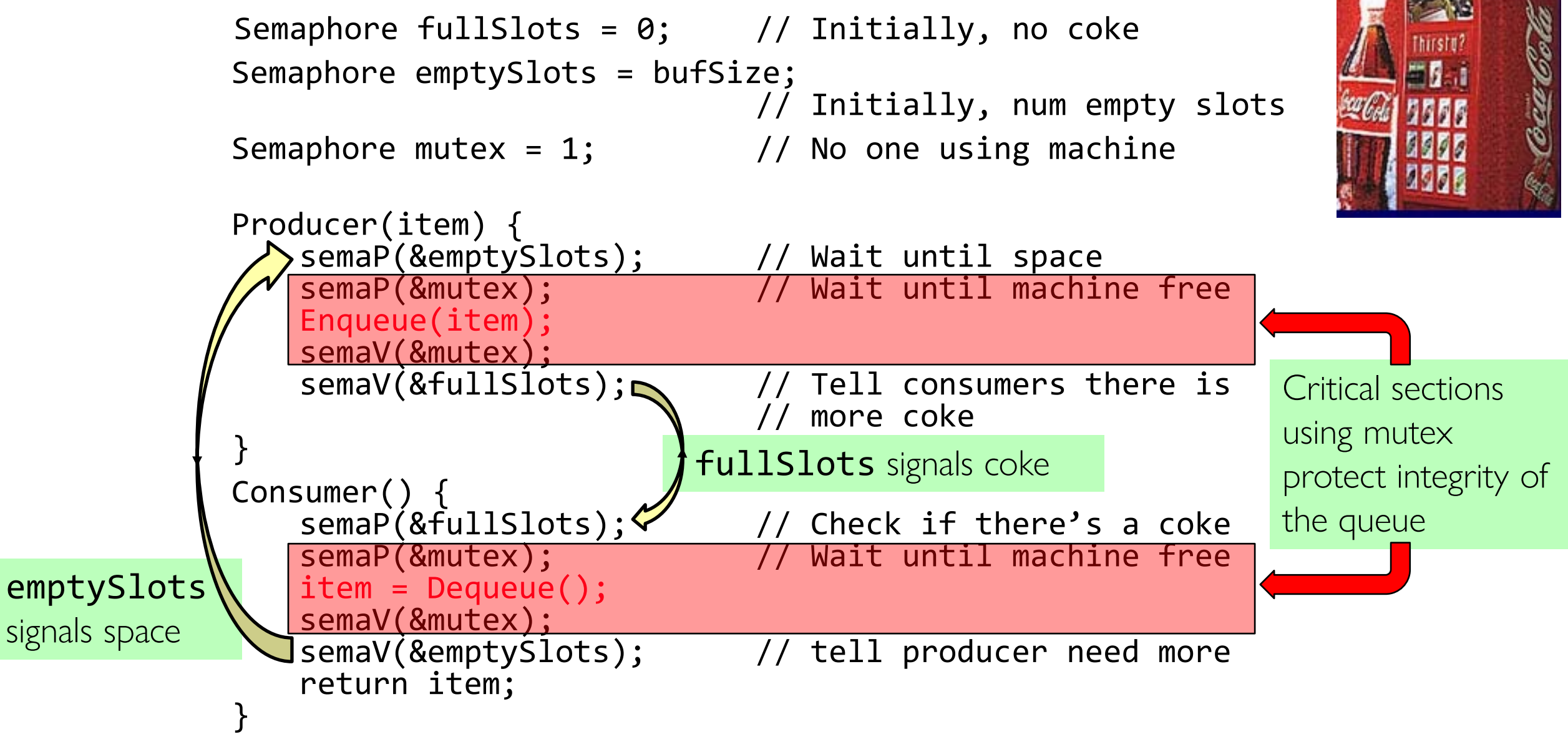

#### Why asymmetry?

#### –Producer does: **semaP(&emptyBuffer), semaV(&fullBuffer)**

–Consumer does: **semaP(&fullBuffer), semaV(&emptyBuffer)**

Does order matter? What if we decrement mutex before full/emptyBuffer?

Semaphores are good but…

Semaphores are a huge step up; just think of trying to do the bounded buffer with only loads and stores or even with locks!

Problem is that semaphores are dual purpose: –They are used for both mutex and scheduling constraints –Example: the fact that flipping of P's in bounded buffer gives deadlock is not immediately obvious.

How do you prove correctness to someone?

## Monitors are better!

#### Use locks for mutual exclusion and condition variables for scheduling constraints

#### Monitor: a lock and zero or more condition variables for managing concurrent access to shared data

A monitor is a paradigm for concurrent programming

- Some languages like Java provide this natively
- Most others use actual locks and condition variables

## Condition Variables

A queue of threads waiting for something (a condition) *inside* a critical section

Key idea: allow sleeping inside critical section by atomically releasing lock at time we go to sleep

Contrast to semaphores: Can't wait inside critical section

### Condition Variables

Operations: – Wait(&lock): Atomically release lock and go to sleep. Re-acquire lock later, before returning. – Signal(): Wake up one waiter, if any – Broadcast(): Wake up all waiters

#### Rule: Must hold lock when doing condition variable ops!

## Monitor with Condition Variables

Lock: the lock provides mutual exclusion to shared data –Always acquire before accessing shared data structure –Always release after finishing with shared data –Lock initially free

Condition Variable: a queue of threads waiting for something *inside* a critical section –Key idea: make it possible to go to sleep inside critical section by atomically releasing lock at time we go to sleep

queue queue;  $\overline{\phantom{a}}$  and  $\overline{\phantom{a}}$  and  $\overline{\phantom{a}}$  and  $\overline{\phantom{a}}$  and  $\overline{\phantom{a}}$  and  $\overline{\phantom{a}}$  and  $\overline{\phantom{a}}$  and  $\overline{\phantom{a}}$  and  $\overline{\phantom{a}}$  and  $\overline{\phantom{a}}$  and  $\overline{\phantom{a}}$  and  $\overline{\phantom{a}}$  and  $\overline{\phantom{a}}$  and

lock buf\_lock;<br>
condition buf\_CV;<br>
// Initially empty<br>
// Initially empty condition buf\_CV; // Initially empty

```
lock buf_lock; // Initially unlocked
condition buf_CV; // Initially empty
queue queue; \overline{\phantom{a}} and \overline{\phantom{a}} and \overline{\phantom{a}} and \overline{\phantom{a}} and \overline{\phantom{a}} and \overline{\phantom{a}} and \overline{\phantom{a}} and \overline{\phantom{a}} and \overline{\phantom{a}} and \overline{\phantom{a}} and \overline{\phantom{a}} and \overline{\phantom{a}} and \overline{\phantom{a}} and Producer(item) {
     acquire(&buf_lock); // Get Lock
     enqueue(&queue,item); // Add item
     cond_signal(&buf_CV); // Signal any waiters
     release(&buf_lock); // Release Lock
}
```

```
lock buf_lock; // Initially unlocked
condition buf_CV; // Initially empty
queue queue; \frac{1}{2} and \frac{1}{2} and \frac{1}{2} and \frac{1}{2} and \frac{1}{2} and \frac{1}{2} and \frac{1}{2} and \frac{1}{2} and \frac{1}{2} and \frac{1}{2} and \frac{1}{2} and \frac{1}{2} and \frac{1}{2} and \frac{1}{2} and \frac{1}{2} and
Producer(item) {
   acquire(&buf_lock); // Get Lock
   enqueue(&queue,item); // Add item
   cond_signal(&buf_CV); // Signal any waiters
   release(&buf_lock); // Release Lock
}
Consumer() {
   acquire(&buf_lock); // Get Lock
   if (isEmpty(&queue)) {
       cond_wait(&buf_CV, &buf_lock); // If empty, sleep
   }
   item = dequeue(&queue); // Get next item
   release(&buf_lock); // Release Lock
   return(iten);
}
```

```
lock buf_lock; // Initially unlocked
condition buf_CV; // Initially empty
queue queue; \frac{1}{2} and \frac{1}{2} and \frac{1}{2} and \frac{1}{2} and \frac{1}{2} and \frac{1}{2} and \frac{1}{2} and \frac{1}{2} and \frac{1}{2} and \frac{1}{2} and \frac{1}{2} and \frac{1}{2} and \frac{1}{2} and \frac{1}{2} and \frac{1}{2} and
Producer(item) {
   acquire(&buf_lock); // Get Lock
   enqueue(&queue,item); // Add item
   cond_signal(&buf_CV); // Signal any waiters
   release(&buf_lock); // Release Lock
}
Consumer() {
   acquire(&buf lock); // Get Lock
   while (isEmpty(&queue)) {
       cond_wait(&buf_CV, &buf_lock); // If empty, sleep
   }
   item = dequeue(&queue); // Get next item
   release(&buf_lock); // Release Lock
   return(iten);
}
```
## Mesa vs. Hoare monitors

```
Need to be careful about precise definition of signal and wait.
     while (isEmpty(&queue)) {
        cond_wait(&buf_CV,&buf_lock); // If nothing, sleep
     }
     item = dequeue(&queue); // Get next item
```
Why didn't we do this?

```
if (isEmpty(&queue)) {
  cond_wait(&buf_CV,&buf_lock); // If nothing, sleep
}
item = dequeue(&queue); // Get next item
```
Answer: depends on the type of scheduling – Mesa-style: Named after Xerox-Park Mesa Operating System » Most OSes use Mesa Scheduling! – Hoare-style: Named after British logician Tony Hoare

#### Hoare monitors

Signaler gives up lock, CPU to waiter; waiter runs

Then, Waiter gives up lock, processor back to signaler when it exits critical section or if it waits again

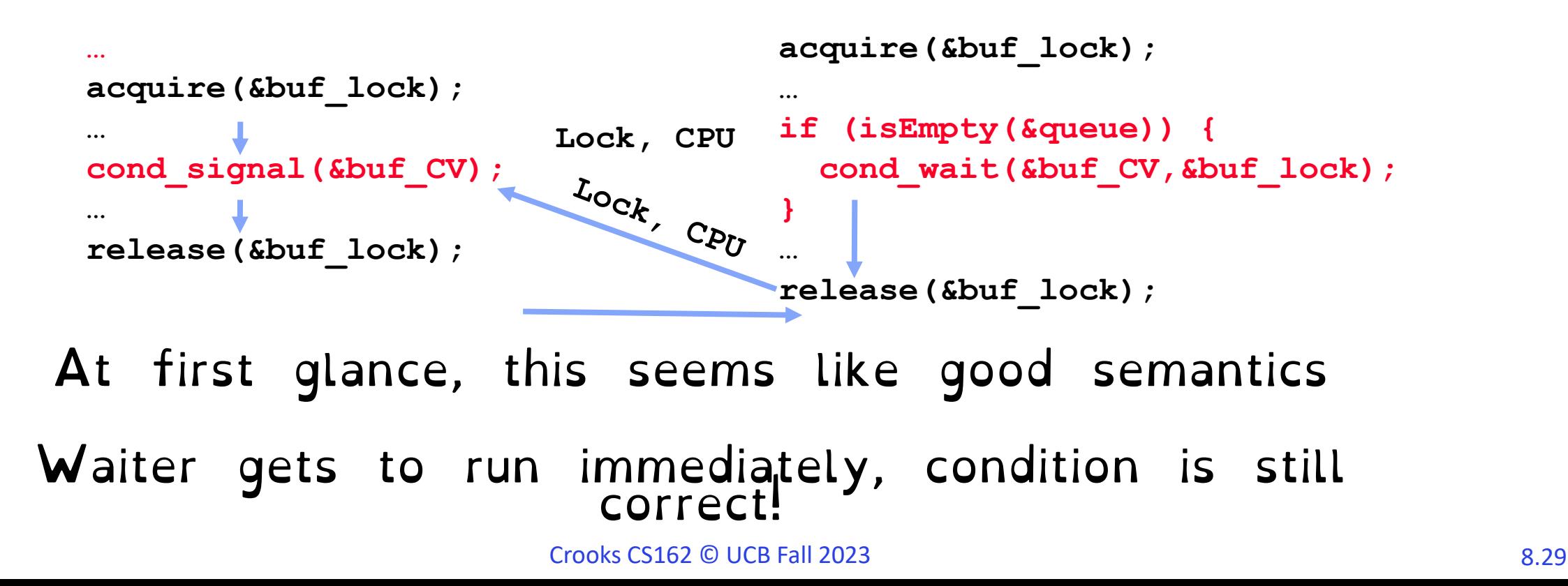

### Mesa monitors

Signaler keeps lock and processor Waiter placed on ready queue with no special priority

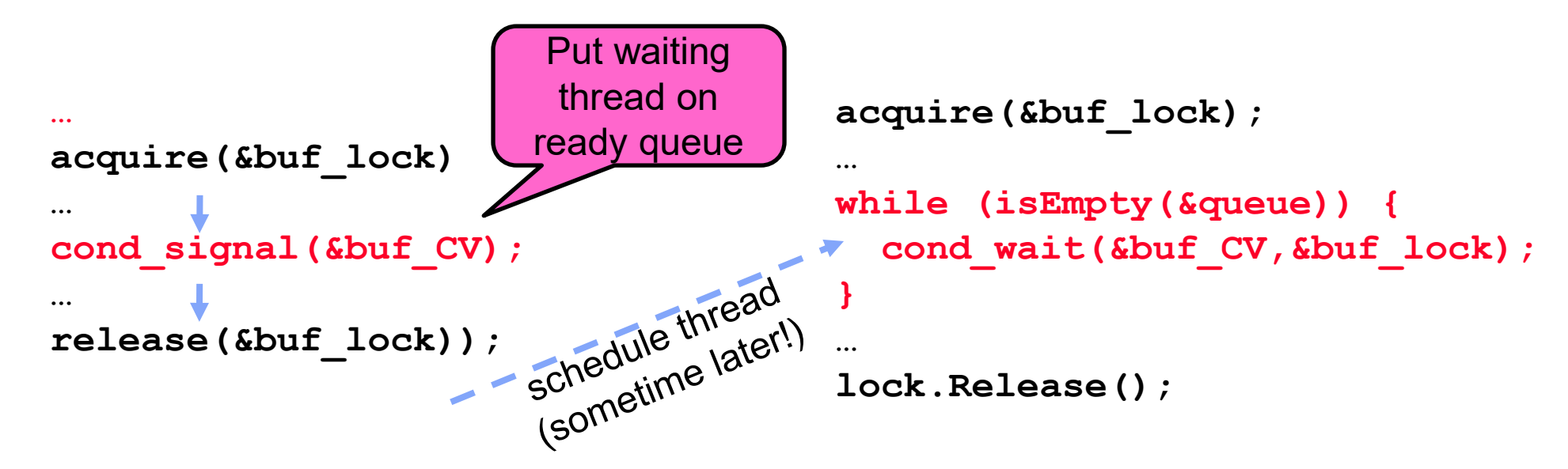

Practically, need to check condition again after wait –By the time the waiter gets scheduled, condition may be false again –– so, just check again with the "while" loop

### Bounded Buffer – Attempt 4

lock buf\_lock = <initially unlocked> condition isNotEmpty = <initially empty> condition isNotFull = <initially empty>

### Bounded Buffer – Attempt 4

```
lock buf lock = <initially unlocked>
condition isNotEmpty= <initially empty>
condition isNotFull = \langle initially empty>
Producer(item) {
   acquire(&buf_lock);
   while (buffer full) { cond_wait(&isNotFull, &buf_lock); }
   enqueue(item);
   cond_signal(&isNotEmpty);
   release(&buf_lock);
}
Consumer() {
  acquire(buf lock);
   while (buffer empty) { cond_wait(&isNotEmpty, &buf_lock); }
   item = dequeue();
   cond_signal(&isNotFull);
   release(buf_lock);
   return item
}
```
## Again: Why the while Loop?

#### MESA semantics

For most operating systems, when a thread is woken up by signal(), it is simply put on the ready queue

It may or may not reacquire the lock immediately! –Another thread could be scheduled first and sneak in to empty the queue –Need a loop to re-check condition on wakeup

Is this busy waiting?

Crooks CS162 © UCB Fall 2023 8.33

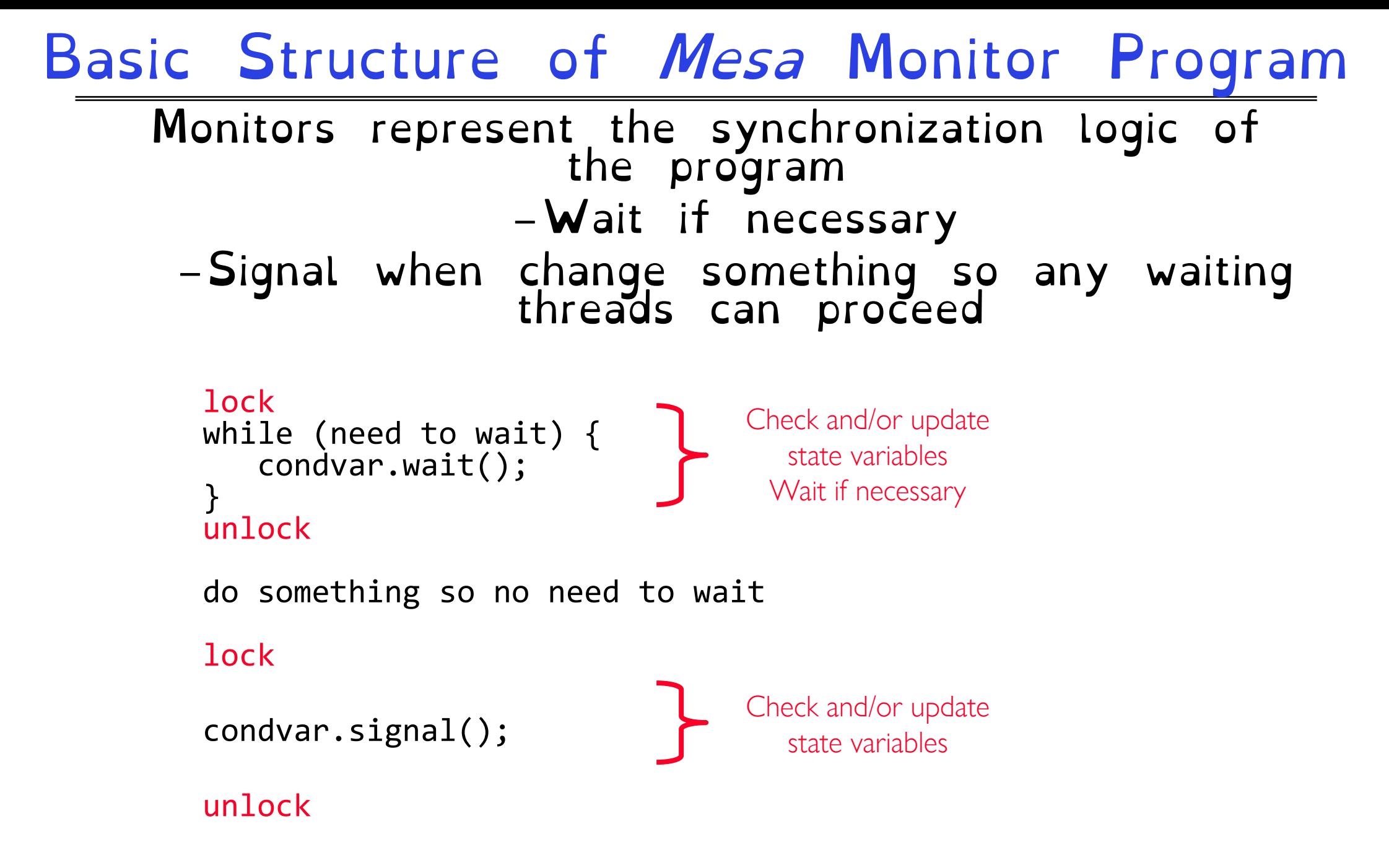

### Readers/Writers Problem

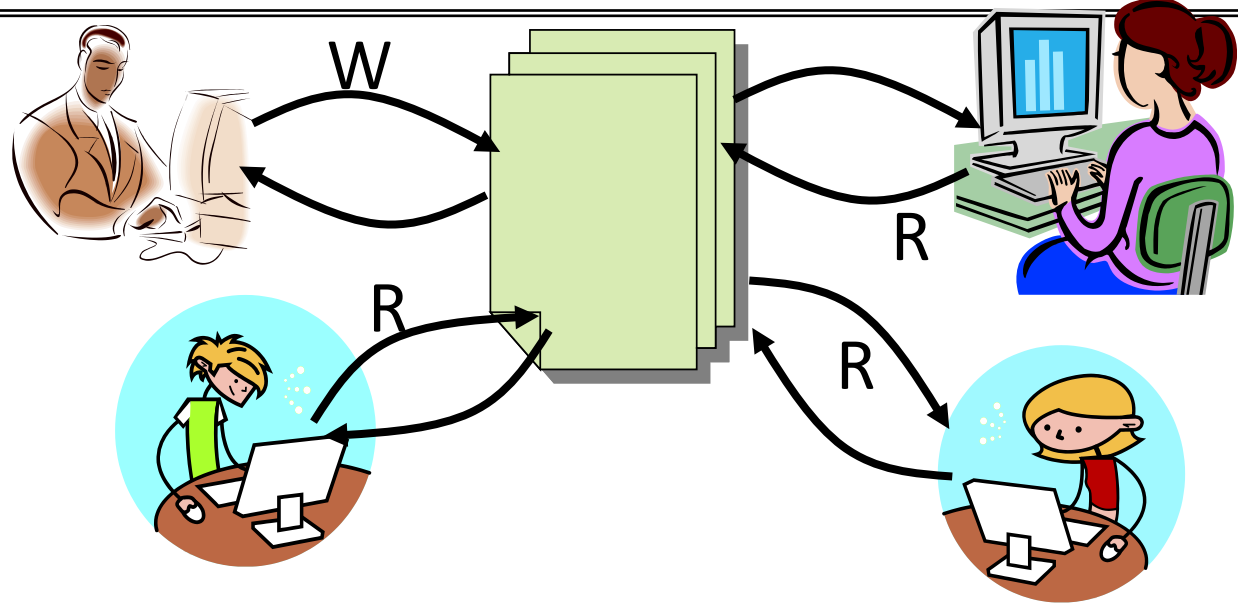

Motivation: Consider a shared database – Two classes of users: » Readers – never modify database » Writers – read and modify database – Is using a single lock on the whole database sufficient? » Like to have many readers at the same time » Only one writer at a time

Crooks CS162 © UCB Fall 2023 8.35

## Basic Readers/Writers Solution

Correctness Constraints: –Readers can access database when no writers –Writers can access database when no readers or writers –Only one thread manipulates state variables at a time

#### Basic structure of a solution:

–**Reader()** Access data base<br>Check out – wake up a waiting writer

–**Writer()** Access database<br>Check out – wake up waiting readers or writer
# Basic Readers/Writers Solution

#### State variables (Protected by a lock called "lock"): » int AR: Number of active readers; initially =  $\theta$ » int WR: Number of waiting readers; initially  $= 0$ » int  $AW$ : Number of active writers; initially = 0 »int WW: Number of waiting writers; initially =  $\theta$  $\infty$  Condition ok To $\mathsf{K}$ ead = NIL »Condition okToWrite = NIL

#### Code for a Reader

```
Reader() {
 // First check self into system
 acquire(&lock);
 while ((AW + WW) > 0) { // Is it safe to read?
   WR++; // No. Writers exist
   cond_wait(&okToRead,&lock);// Sleep on cond var
   WR--; // No longer waiting
 }
 AR++; // Now we are active!
 release(&lock);
 // Perform actual read-only access
 AccessDatabase(ReadOnly);
 // Now, check out of system
 acquire(&lock);
 AR--; // No longer active
 if (AR == 0 && WW > 0) // No other active readers
   cond_signal(&okToWrite);// Wake up one writer
 release(&lock);
}
```
#### Code for a Writer

```
Writer() {
 // First check self into system
 acquire(&lock);
 while ((AW + AR) > 0) { // Is it safe to write?
                         WW++; // No. Active users exist
   cond_wait(&okToWrite,&lock); // Sleep on cond var
                         WW--; // No longer waiting
  }
 AW++; // Now we are active!
 release(&lock);
 // Perform actual read/write access
 AccessDatabase(ReadWrite);
 // Now, check out of system
 acquire(&lock);
 AW--; // No longer active
                         if (WW > 0){ // Give priority to writers
    cond_signal(&okToWrite);// Wake up one writer
  } else if (WR > 0) { // Otherwise, wake reader
    cond_broadcast(&okToRead); // Wake all readers
  }
 release(&lock);
```
}

Use an example to simulate the solution

Consider the following sequence of operators: –R1, R2, W1, R3

Initially: AR = 
$$
\begin{bmatrix} 0 \\ W \end{bmatrix}
$$
  $W = \begin{bmatrix} 0 \\ 0 \end{bmatrix}$   $AW = 0$ ,

```
R1 comes along (no waiting threads)
  AR = 0, WR = 0, AW = 0, WW = 0Reader() {
   acquire(&lock)
   while ((AW + WW) > 0) { // Is it safe to read?
                             WR++; // No. Writers exist
      cond_wait(&okToRead, &lock);// Sleep on cond var<br>WR--<del>;</del><br>// No longer waiting
                             WR--; // No longer waiting }
   AR++; // Now we are active!
    release(&lock);
   AccessDBase(ReadOnly);
    acquire(&lock);
   AR--;
    if (AR == 0 & & WW > 0)cond_signal(&okToWrite);
    release(&lock);
  }
```

```
Simulation of Readers/Writers Solution
        R1 comes along (no waiting threads)
     AR = 0, WR = 0, AW = 0, WW = 0Reader() {
      acquire(&lock);
      while ((AW + WW) > 0) { // Is it safe to read?
                               WR++; // No. Writers exist
         cond_wait(&okToRead, &lock);// Sleep on cond var<br>WR--<del>;</del><br>// No longer waiting
                               WR--; // No longer waiting }
      AR++; // Now we are active!
       release(&lock);
      AccessDBase(ReadOnly);
       acquire(&lock);
      AR--;
       if (AR == 0 & & WW > 0)cond_signal(&okToWrite);
       release(&lock);
     }
```

```
Simulation of Readers/Writers Solution
        R1 comes along (no waiting threads)
     AR = 1, WR = 0, AW = 0, WW = 0Reader() {
      acquire(&lock);
      while ((AW + WW) > 0) { // Is it safe to read?
                              WR++; // No. Writers exist
        cond_wait(&okToRead, &lock);// Sleep on cond var<br>WR--<del>;</del><br>// No longer waiting
                               WR--; // No longer waiting }
      AR++; // Now we are active!
      release(&lock);
      AccessDBase(ReadOnly);
      acquire(&lock);
      AR--;
       if (AR == 0 & & WW > 0)cond_signal(&okToWrite);
      release(&lock);
     }
```

```
Simulation of Readers/Writers Solution
        R1 comes along (no waiting threads)
     AR = 1, WR = 0, AW = 0, WW = 0Reader() {
      acquire(&lock);
      while ((AW + WW) > 0) { // Is it safe to read?
                              WR++; // No. Writers exist
         cond_wait(&okToRead, &lock);// Sleep on cond var<br>WR--<del>;</del><br>// No longer waiting
                               WR--; // No longer waiting }
      AR++; // Now we are active!
      release(&lock);
      AccessDBase(ReadOnly);
       acquire(&lock);
      AR--;
       if (AR == 0 & & WW > 0)cond_signal(&okToWrite);
       release(&lock);
     }
```
R1 accessing dbase (no other threads)

 $AR = 1$ ,  $WR = 0$ ,  $AW = 0$ ,  $WW = 0$ 

```
Reader() {
    acquire(&lock);
    while ((AW + WW) > 0) { // Is it safe to read?
                            WR++; // No. Writers exist
       cond_wait(&okToRead, &lock);// Sleep on cond var<br>WR--<del>;</del><br>// No longer waiting
                                WR--; // No longer waiting }
    AR++; // Now we are active!
    release(&lock);
```
**AccessDBase(ReadOnly);**

```
acquire(&lock);
 AR--;
 if (AR == 0 & & WW > 0)cond_signal(&okToWrite);
 release(&lock);
}
```

```
Simulation of Readers/Writers Solution
       R2 comes along (R1 accessing dbase)
     AR = 1, WR = 0, AW = 0, WW = 0Reader() {
      acquire(&lock);
      while ((AW + WW) > 0) { // Is it safe to read?
                               WR++; // No. Writers exist
         cond_wait(&okToRead, &lock);// Sleep on cond var<br>WR--<del>;</del><br>// No longer waiting
                               WR--; // No longer waiting }
      AR++; // Now we are active!
       release(&lock);
      AccessDBase(ReadOnly);
       acquire(&lock);
      AR--;
       if (AR == 0 & & WW > 0)cond_signal(&okToWrite);
       release(&lock);
     }
```

```
Simulation of Readers/Writers Solution
     R2 comes along (R1 accessing dbase)
     AR = 1, WR = 0, AW = 0, WW = 0Reader() {
      acquire(&lock);
      while ((AW + WW) > 0) { // Is it safe to read?
                               WR++; // No. Writers exist
         cond_wait(&okToRead, &lock);// Sleep on cond var<br>WR--<del>;</del><br>// No longer waiting
                               WR--; // No longer waiting }
      AR++; // Now we are active!
      release(&lock);
      AccessDBase(ReadOnly);
      acquire(&lock);
      AR--;
       if (AR == 0 & & WW > 0)cond_signal(&okToWrite);
      release(&lock);
     }
```

```
Simulation of Readers/Writers Solution
       R2 comes along (R1 accessing dbase)
     AR = 2, WR = 0, AW = 0, WW = 0Reader() {
      acquire(&lock);
      while ((AW + WW) > 0) { // Is it safe to read?
                              WR++; // No. Writers exist
         cond_wait(&okToRead, &lock);// Sleep on cond var<br>WR--<del>;</del><br>// No longer waiting
                              WR--; // No longer waiting }
      AR++; // Now we are active!
      release(&lock);
      AccessDBase(ReadOnly);
      acquire(&lock);
      AR--;
       if (AR == 0 & & WW > 0)cond_signal(&okToWrite);
      release(&lock);
     }
```

```
Simulation of Readers/Writers Solution
       R2 comes along (R1 accessing dbase)
     AR = 2, WR = 0, AW = 0, WW = 0Reader() {
      acquire(&lock);
      while ((AW + WW) > 0) { // Is it safe to read?
                              WR++; // No. Writers exist
        cond_wait(&okToRead, &lock);// Sleep on cond var<br>WR--<del>;</del><br>// No longer waiting
                               WR--; // No longer waiting }
      AR++; // Now we are active!
      release(&lock);
      AccessDBase(ReadOnly);
      acquire(&lock);
      AR--;
       if (AR == 0 & & WW > 0)cond_signal(&okToWrite);
      release(&lock);
     }
```

```
R1 and R2 accessing dbase
AR = 2, WR = 0, AW = 0, WW = 0
```

```
Reader() {
    acquire(&lock);
    while ((AW + WW) > 0) { // Is it safe to read?
                                WR++; // No. Writers exist
      cond_wait(&okToRead, &lock);// Sleep on cond var<br>WR--<del>;</del><br>// No longer waiting
                                WR--; // No longer waiting }
    AR++; // Now we are active!
    release(&lock);
    AccessDBase(ReadOnly);
    acquire(&lock);
    AR--;
    if (AR == 0 && WW > 0)
       cume readers take a while t
    Assume readers take a while to access database
```
Situation: Locks released, only AR is non-zero

**}**

```
Simulation of Readers/Writers Solution
W1 comes along (R1 and R2 are still accessing dbase)
          AR = 2, WR = 0, AW = 0, WW = 0Writer() { acquire(&lock);
            while ((AW + AR) > 0) { // Is it safe to write?
               cond<sup>'</sup> wait(&okToWrite, &lock);//<br>WW--<del>-</del>
                                              \mathbf{k}) ; // Sleep on cond var<br>No longer waiting
            AW++;
            release(&lock);
            AccessDBase(ReadWrite);
             acquire(&lock);
            AW--; if (WW > 0){ cond_signal(&okToWrite); } else if (WR > 0) { cond_broadcast(&okToRead); }
            release(&lock); }
```

```
Writer() { acquire(&lock);
           while ((AW + AR) > 0) { // Is it safe to write?
              cond<sup>'</sup> wait(&okToWrite, &lock);//<br>WW--<del>-</del>
                                             \mathbf{k}) ; // Sleep on cond var<br>No longer waiting
           AW++;
           release(&lock);
           AccessDBase(ReadWrite);
            acquire(&lock);
            AW--; if (WW > 0){ cond_signal(&okToWrite); } else if (WR > 0) { cond_broadcast(&okToRead); }
            release(&lock); }
   Simulation of Readers/Writers Solution
W1 comes along (R1 and R2 are still accessing dbase)
          AR = 2, WR = 0, AW = 0, WW = 0
```
- W1 comes along (R1 and R2 are still accessing dbase)
- $AR = 2$ ,  $WR = 0$ ,  $AW = 0$ ,  $WW = 1$

```
Writer() { acquire(&lock);
     while ((AW + AR) > 0) { // Is it safe to write?
        WHETHEF (WATERS INDEX);<br>
WWHERE USERVIES And Longer waiting
                                         WW--; // No longer waiting }
     AW++;
     release(&lock);
     AccessDBase(ReadWrite);
      acquire(&lock);
     AW--; if (WW > 0){ cond_signal(&okToWrite); } else if (WR > 0) { cond_broadcast(&okToRead); }
     release(&lock); }
```

```
Simulation of Readers/Writers Solution
R3 comes along (R1 and R2 accessing dbase, W1 waiting)
          AR = 2, WR = 0, AW = 0, WW = 1Reader() {
           acquire(&lock);
           while ((AW + WW) > 0) { // Is it safe to read?
                                   WR++; // No. Writers exist
             cond_wait(&okToRead, &lock);// Sleep on cond var<br>WR--<del>;</del><br>// No longer waiting
                                   WR--; // No longer waiting }
           AR++; // Now we are active!
           release(&lock);
           AccessDBase(ReadOnly);
           acquire(&lock);
           AR--;
           if (AR == 0 & & WW > 0)cond_signal(&okToWrite);
           release(&lock);
          }
```

```
Simulation of Readers/Writers Solution
R3 comes along (R1 and R2 accessing dbase, W1 waiting)
          AR = 2, WR = 0, AW = 0, WW = 1Reader() {
           acquire(&lock);
           while ((AW + WW) > 0) { // Is it safe to read?
                                   WR++; // No. Writers exist
             cond_wait(&okToRead, &lock);// Sleep on cond var<br>WR--<del>;</del><br>// No longer waiting
                                   WR--; // No longer waiting }
           AR++; // Now we are active!
           release(&lock);
           AccessDBase(ReadOnly);
           acquire(&lock);
           AR--;
           if (AR == 0 & & WW > 0)cond_signal(&okToWrite);
           release(&lock);
          }
```

```
Simulation of Readers/Writers Solution
R3 comes along (R1 and R2 accessing dbase, W1 waiting)
          AR = 2, WR = 1, AW = 0, WW = 1Reader() {
           acquire(&lock);
           while ((AW + WW) > 0) { // Is it safe to read?
                                WR++; // No. Writers exist
             cond_wait(&okToRead, &lock);// Sleep on cond var<br>WR--7<br>// No longer waiting
                                  WR--; // No longer waiting }
           AR++; // Now we are active!
           lock.release();
           AccessDBase(ReadOnly);
           acquire(&lock);
           AR--;
           if (AR == 0 & & WW > 0)cond_signal(&okToWrite); 
           release(&lock);
         }
```

```
Reader() {
         acquire(&lock);
         while ((AW + WW) > 0) { // Is it safe to read?
                                WR++; // No. Writers exist
           cond_wait(&okToRead,&lock);// Sleep on cond var<br>WR--;<br>// No longer waiting
                                WR--; // No longer waiting }
         AR++; // Now we are active!
         release(&lock);
         AccessDBase(ReadOnly);
         acquire(&lock);
         AR--;
         if (AR == 0 & & WW > 0)cond_signal(&okToWrite); 
         release(&lock);
       }
  Simulation of Readers/Writers Solution
R3 comes along (R1, R2 accessing dbase, W1 waiting)
        AR = 2, WR = 1, AW = 0, WW = 1
```

```
Simulation of Readers/Writers Solution
 R1 and R2 accessing dbase, W1 and R3 waiting
      AR = 2, WR = 1, AW = 0, WW = 1Reader() {
       acquire(&lock);
       while ((AW + WW) > 0) { // Is it safe to read?
                               WR++; // No. Writers exist
         cond_wait(&okToRead, &lock);// Sleep on cond var<br>WR--<del>;</del><br>// No longer waiting
                               WR--; // No longer waiting }
       AR++; // Now we are active!
       release(&lock);
       AccessDBase(ReadOnly);
       acquire(&lock);
       AR--;
       if (AR == 0 && WW > 0)
         cond_signal(&okToWrite);
     release (&lock);
     }
      • R1 and R2 still reading
      • W1 and R3 waiting on okToWrite and okToRead, respectively
```

```
Simulation of Readers/Writers Solution
R2 finishes (R1 accessing dbase, W1 and R3 waiting)
       AR = 2, WR = 1, AW = 0, WW = 1Reader() {
        acquire(&lock);
        while ((AW + WW) > 0) { // Is it safe to read?
                                WR++; // No. Writers exist
          cond_wait(&okToRead, &lock);// Sleep on cond var<br>WR--<del>;</del><br>// No longer waiting
                                WR--; // No longer waiting }
        AR++; // Now we are active!
        release(&lock);
        AccessDBase(ReadOnly);
        acquire(&lock);
        AR--;
        if (AR == 0 && WW > 0)
           cond_signal(&okToWrite);
        release(&lock);
       }
```
Simulation of Readers/Writers Solution R2 finishes (R1 accessing dbase, W1 and R3 waiting)  $AR = 1$ ,  $WR = 1$ ,  $AW = 0$ ,  $WW = 1$ **Reader() { acquire(&lock); while ((AW + WW) > 0) { // Is it safe to read? WR++; // No. Writers exist** cond\_wait(&okToRead, &lock);// Sleep on cond var<br>WR--<del>;</del><br>// No longer waiting **WR--; // No longer waiting } AR++; // Now we are active! release(&lock); AccessDBase(ReadOnly); acquire(&lock); AR--; if (AR == 0 && WW > 0) cond\_signal(&okToWrite); release(&lock); }**

```
Simulation of Readers/Writers Solution
R2 finishes (R1 accessing dbase, W1 and R3 waiting)
       AR = 1, WR = 1, AW = 0, WW = 1Reader() {
        acquire(&lock);
        while ((AW + WW) > 0) { // Is it safe to read?
                                WR++; // No. Writers exist
          cond_wait(&okToRead, &lock);// Sleep on cond var<br>WR--<del>;</del><br>// No longer waiting
                                WR--; // No longer waiting }
        AR++; // Now we are active!
        release(&lock);
        AccessDBase(ReadOnly);
        acquire(&lock);
        AR--;
        if (AR == 0 && WW > 0)
           cond_signal(&okToWrite);
        release(&lock);
       }
```

```
Simulation of Readers/Writers Solution
R2 finishes (R1 accessing dbase, W1 and R3 waiting)
       AR = 1, WR = 1, AW = 0, WW = 1Reader() {
        acquire(&lock);
        while ((AW + WW) > 0) { // Is it safe to read?
                                WR++; // No. Writers exist
          cond_wait(&okToRead, &lock);// Sleep on cond var<br>WR--<del>;</del><br>// No longer waiting
                                WR--; // No longer waiting }
        AR++; // Now we are active!
        release(&lock);
        AccessDBase(ReadOnly);
        acquire(&lock);
        AR--;
        if (AR == 0 & & WW > 0)cond_signal(&okToWrite);
        release(&lock);
       }
```

```
Simulation of Readers/Writers Solution
          R1 finishes (W1 and R3 waiting)
      AR = 1, WR = 1, AW = 0, WW = 1Reader() {
      acquire(&lock);
      while ((AW + WW) > 0) { // Is it safe to read?
                              WR++; // No. Writers exist
        cond_wait(&okToRead, &lock);// Sleep on cond var<br>WR--<del>;</del><br>// No longer waiting
                              WR--; // No longer waiting }
      AR++; // Now we are active!
      release(&lock);
      AccessDBase(ReadOnly);
      acquire(&lock);
      AR--;
       if (AR == 0 & & WW > 0)cond_signal(&okToWrite);
      release(&lock);
     }
```
R1 finishes (W1, R3 waiting)  $AR = 0$ ,  $WR = 1$ ,  $AW = 0$ ,  $WW = 1$ 

```
Reader() {
    acquire(&lock);
    while ((AW + WW) > 0) { // Is it safe to read?
                                WR++; // No. Writers exist
      cond_wait(&okToRead, &lock);// Sleep on cond var<br>WR--<del>;</del><br>// No longer waiting
                                WR--; // No longer waiting }
    AR++; // Now we are active!
    release(&lock);
    AccessDBase(ReadOnly);
    acquire(&lock);
    AR--;
    if (AR == 0 && WW > 0)
       cond_signal(&okToWrite);
    release(&lock);
  }
```
R1 finishes (W1, R3 waiting)  $AR = 0$ ,  $WR = 1$ ,  $AW = 0$ ,  $WW = 1$ 

```
Reader() {
    acquire(&lock);
    while ((AW + WW) > 0) { // Is it safe to read?
                               WR++; // No. Writers exist
      cond_wait(&okToRead, &lock);// Sleep on cond var<br>WR--<del>;</del><br>// No longer waiting
                                WR--; // No longer waiting }
    AR++; // Now we are active!
    release(&lock);
    AccessDBase(ReadOnly);
    acquire(&lock);
    AR--;
    if (AR == 0 && WW > 0)
       cond_signal(&okToWrite);
    release(&lock);
  }
```

```
Reader() {
      acquire(&lock);
      while ((AW + WW) > 0) { // Is it safe to read?
                              WR++; // No. Writers exist
        cond_wait(&okToRead, &lock);// Sleep on cond var<br>WR--<del>;</del><br>// No longer waiting
                              WR--; // No longer waiting }
      AR++; // Now we are active!
      release(&lock);
      AccessDBase(ReadOnly);
      acquire(&lock);
      AR--;
       if (AR == 0 && WW > 0)
         cond_signal(&okToWrite);
      release(&lock);
     }
Simulation of Readers/Writers Solution
     R1 signals a writer (W1 and R3 waiting)
     AR = 0, WR = 1, AW = 0, WW = 1
```

```
Writer() {<br>
acquire(&lock);<br>
whi<u>l</u>e ((AW + AR) > 0) {
        while ((AW + AR) > 0) { // Is it safe to write?
           WW++; // No. Active users exist cond_wait(&okToWrite,&lock);// Sleep on cond var
        WW--; // No longer waiting }
        AW++;
        release(&lock);
        AccessDBase(ReadWrite);
         acquire(&lock);
        AW--; if (WW > 0){ cond_signal(&okToWrite); } else if (WR > 0) { cond_broadcast(&okToRead); }
        release(&lock); }
Simulation of Readers/Writers Solution
            W1 gets signal (R3 still waiting)
       AR = 0, WR = 1, AW = 0, WW = 1
```

```
Writer() { acquire(&lock);
        while ((AW + AR) > 0) { // Is it safe to write?
          WW++; // No. Active users exist cond_wait(&okToWrite,&lock);// Sleep on cond var
        WW--; // No longer waiting }
       AW++;
       release(&lock);
       AccessDBase(ReadWrite);
        acquire(&lock);
       AW--; if (WW > 0){ cond_signal(&okToWrite); } else if (WR > 0) { cond_broadcast(&okToRead); }
       release(&lock); }
Simulation of Readers/Writers Solution
            W1 gets signal (R3 still waiting)
      AR = 0, WR = 1, AW = 0, WW = 0
```

```
Writer() { acquire(&lock);
       while ((AW + AR) > 0) { // Is it safe to write?
          WW++; // No. Active users exist cond_wait(&okToWrite,&lock);// Sleep on cond var
        WW--; // No longer waiting }
       AW++;
       release(&lock);
       AccessDBase(ReadWrite);
        acquire(&lock);
       AW--; if (WW > 0){ cond_signal(&okToWrite); } else if (WR > 0) { cond_broadcast(&okToRead); }
       release(&lock); }
Simulation of Readers/Writers Solution
            W1 gets signal (R3 still waiting)
      AR = 0, WR = 1, AW = 1, WW = 0
```

```
Writer() { acquire(&lock);
        while ((AW + AR) > 0) { // Is it safe to write?
          WW++; // No. Active users exist cond_wait(&okToWrite,&lock);// Sleep on cond var
        WW--; // No longer waiting }
       AW++;
       release(&lock);
       AccessDBase(ReadWrite);
        acquire(&lock);
       AW--; if (WW > 0){ cond_signal(&okToWrite); } else if (WR > 0) { cond_broadcast(&okToRead); }
       release(&lock); }
Simulation of Readers/Writers Solution
        W1 accessing dbase (R3 still waiting)
      AR = 0, WR = 1, AW = 1, WW = 0
```

```
W1 finishes (R3 still waiting)
AR = 0, WR = 1, AW = 1, WW = 0
```

```
Writer() { acquire(&lock);
     while ((AW + AR) > 0) { // Is it safe to write?
        WW++; // No. Active users exist cond_wait(&okToWrite,&lock);// Sleep on cond var
     WW--; // No longer waiting }
     AW++;
     release(&lock);
     AccessDBase(ReadWrite);
      acquire(&lock);
     AW--; if (WW > 0){ cond_signal(&okToWrite); } else if (WR > 0) { cond_broadcast(&okToRead); }
     release(&lock); }
```

```
Writer() { acquire(&lock);
    while ((AW + AR) > 0) { // Is it safe to write?
       WW++; // No. Active users exist cond_wait(&okToWrite,&lock);// Sleep on cond var
    WW--; // No longer waiting }
    AW++;
    release(&lock);
    AccessDBase(ReadWrite);
     acquire(&lock);
    AW--; if (WW > 0){ cond_signal(&okToWrite); } else if (WR > 0) { cond_broadcast(&okToRead); }
    release(&lock); }
           W1 finishes (R3 still waiting)
   AR = 0, WR = 1, AW = 0, WW = 0
```
## Simulation of Readers/Writers Solution

```
Writer() { acquire(&lock);
     while ((AW + AR) > 0) { // Is it safe to write?
       WW++; // No. Active users exist cond_wait(&okToWrite,&lock);// Sleep on cond var
     WW--; // No longer waiting }
    AW++;
    release(&lock);
    AccessDBase(ReadWrite);
     acquire(&lock);
       AW--; if (WW > 0){ cond_signal(&okToWrite); } else if (WR > 0) { cond_broadcast(&okToRead); }
    release(&lock); }
            W1 finishes (R3 still waiting)
   AR = 0, WR = 1, AW = 0, WW = 0
```
# Simulation of Readers/Writers Solution

```
W1 signaling readers (R3 still waiting)
AR = 0, WR = 1, AW = 0, WW = 0
```

```
Writer() { acquire(&lock);
     while ((AW + AR) > 0) { // Is it safe to write?
        WW++; // No. Active users exist cond_wait(&okToWrite,&lock);// Sleep on cond var
     WW--; // No longer waiting }
     AW++;
     release(&lock);
     AccessDBase(ReadWrite);
      acquire(&lock);
     AW--; if (WW > 0){ cond_signal(&okToWrite); } else if (WR > 0) { cond_broadcast(&okToRead); }
     release(&lock); }
```

```
Reader() {
      acquire(&lock);
      while ((AW + WW) > 0) { // Is it safe to read?
                              WR++; // No. Writers exist
        cond_wait(&okToRead, &lock);// Sleep on cond var<br>WR--;<br>// No longer waiting
                              WR--; // No longer waiting }
      AR++; // Now we are active!
      release(&lock);
      AccessDBase(ReadOnly);
      acquire(&lock);
      AR--;
      if (AR == 0 & & WW > 0)cond_signal(&okToWrite);
      release(&lock);
     }
Simulation of Readers/Writers Solution
         R3 gets signal (no waiting threads)
     AR = 0, WR = 1, AW = 0, WW = 0
```

```
Reader() {
      acquire(&lock);
      while ((AW + WW) > 0) { // Is it safe to read?
                               WR++; // No. Writers exist
         cond_wait(&okToRead, &lock);// Sleep on cond var<br>WR--<del>;</del><br>// No longer waiting
                               WR--; // No longer waiting }
      AR++; // Now we are active!
       release(&lock);
      AccessDBase(ReadOnly);
       acquire(&lock);
      AR--;
       if (AR == 0 & & WW > 0)cond_signal(&okToWrite);
       release(&lock);
     }
Simulation of Readers/Writers Solution
         R3 gets signal (no waiting threads)
     AR = 0, WR = 0, AW = 0, WW = 0
```
Simulation of Readers/Writers Solution R3 accessing dbase (no waiting threads)  $AR = 1$ ,  $WR = 0$ ,  $AW = 0$ ,  $WW = 0$ **Reader() { acquire(&lock); while ((AW + WW) > 0) { // Is it safe to read? WR++; // No. Writers exist** cond\_wait(&okToRead, &lock);// Sleep on cond var<br>WR--<del>;</del><br>// No longer waiting **WR--; // No longer waiting } AR++; // Now we are active! release(&lock); AccessDBase(ReadOnly); acquire(&lock); AR--;**  $if (AR == 0 & & WW > 0)$ **cond\_signal(&okToWrite); release(&lock); }**

# Simulation of Readers/Writers Solution

```
R3 finishes (no waiting threads)
  AR = 1, WR = 0, AW = 0, WW = 0Reader() {
   acquire(&lock);
   while ((AW + WW) > 0) { // Is it safe to read?
     WR++; // No. Writers exist
     cond_wait(&okToRead,&lock);// Sleep on cond var
     WR--; // No longer waiting }
   AR++; // Now we are active!
   release(&lock);
   AccessDBase(ReadOnly);
   acquire(&lock);
   AR--;
   if (AR == 0 & & WW > 0)cond_signal(&okToWrite);
   release(&lock);
 }
```

```
Simulation of Readers/Writers Solution
           R3 finishes (no waiting threads)
     AR = 0, WR = 0, AW = 0, WW = 0Reader() {
      acquire(&lock);
      while ((AW + WW) > 0) { // Is it safe to read?
                              WR++; // No. Writers exist
         cond_wait(&okToRead, &lock);// Sleep on cond var<br>WR--<del>;</del><br>// No longer waiting
                               WR--; // No longer waiting }
      AR++; // Now we are active!
       release(&lock);
      AccessDbase(ReadOnly);
       acquire(&lock);
      AR--;
       if (AR == 0 & & WW > 0)cond_signal(&okToWrite);
      release(&lock);
     }
```
# **Questions**

Can readers starve? Consider Reader() entry code:

```
while ((AW + WW) > 0) { // Is it safe to read?
 WR++; // No. Writers exist
 cond_wait(&okToRead,&lock);// Sleep on cond var
                     WR--; // No longer waiting
}
AR++; // Now we are active!
```

```
What if we erase the condition check in
Reader exit?
   AR--; // No longer active
   if (AR == 0 && WW > 0) // No other active readers
     cond_signal(&okToWrite);// Wake up one writer
```
# **Questions**

Further, what if we turn the signal() into broadcast()

```
AR--; // No longer active
cond_broadcast(&okToWrite); // Wake up sleepers
```
#### Finally, what if we use only one condition variable (call it "**okContinue**") instead of two separate ones?

- –Both readers and writers sleep on this variable
- –Must use broadcast() instead of signal()

### Code for a Reader

```
Reader() {
 // First check self into system
 acquire(&lock);
 while ((AW + WW) > 0) { // Is it safe to read?
   WR++; // No. Writers exist
   cond_wait(&okToRead,&lock);// Sleep on cond var
   WR--; // No longer waiting
 }
 AR++; // Now we are active!
 release(&lock);
 // Perform actual read-only access
 AccessDatabase(ReadOnly);
 // Now, check out of system
 acquire(&lock);
 AR--; // No longer active
 if (AR == 0 && WW > 0) // No other active readers
   cond_signal(&okToWrite);// Wake up one writer
 release(&lock);
}
```
## Code for a Writer

```
Writer() {
 // First check self into system
 acquire(&lock);
 while ((AW + AR) > 0) { // Is it safe to write?
                         WW++; // No. Active users exist
   cond_wait(&okToWrite,&lock); // Sleep on cond var
                         WW--; // No longer waiting
  }
 AW++; // Now we are active!
 release(&lock);
 // Perform actual read/write access
 AccessDatabase(ReadWrite);
 // Now, check out of system
 acquire(&lock);
 AW--; // No longer active
                         if (WW > 0){ // Give priority to writers
    cond_signal(&okToWrite);// Wake up one writer
  } else if (WR > 0) { // Otherwise, wake reader
    cond_broadcast(&okToRead); // Wake all readers
  }
 release(&lock);
```
}

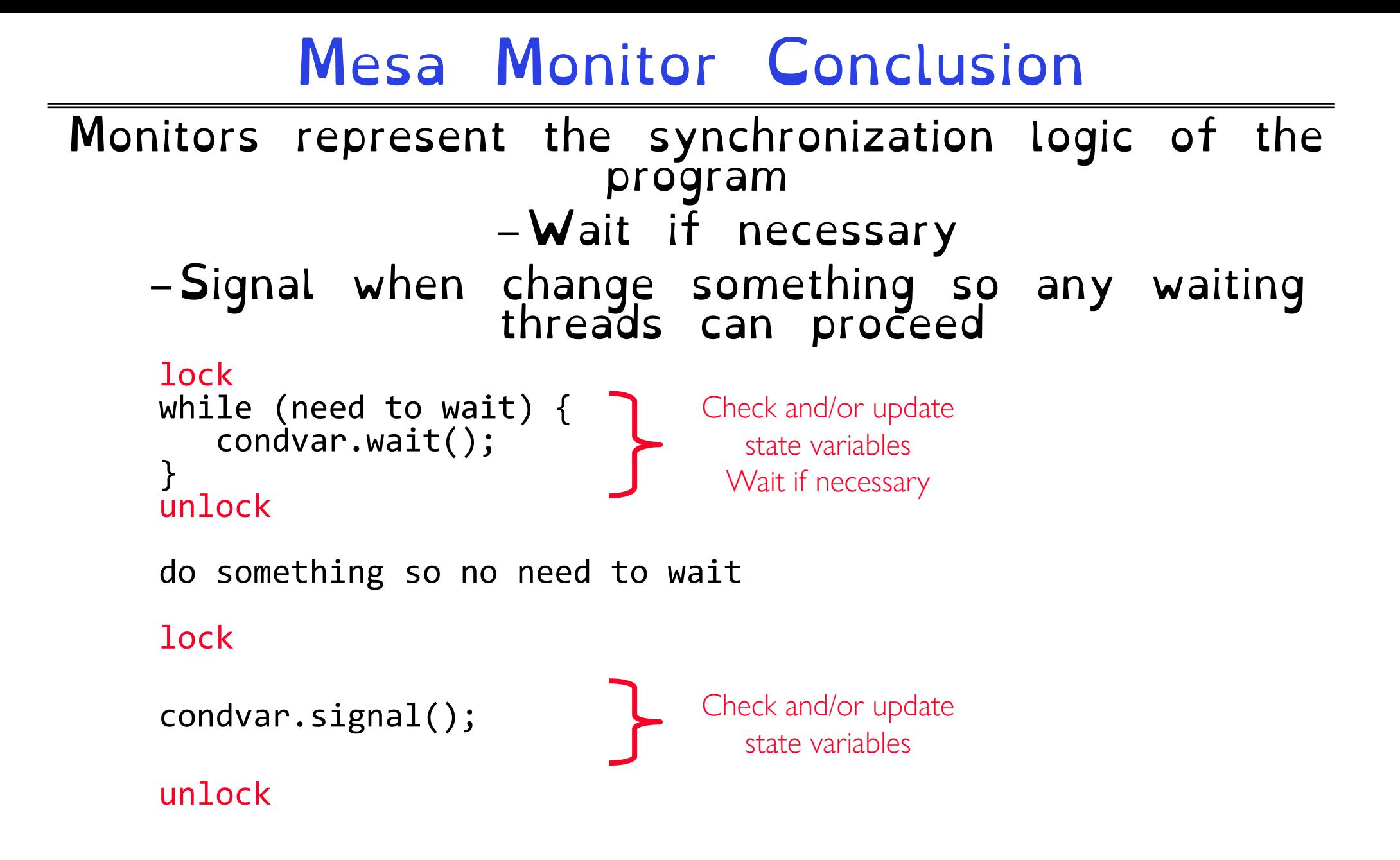

# C-Language Support for Synchronization

### C language: Pretty straightforward synchronization

```
Just make sure you know all the code paths out<br>of a critical section
   int Rtn() {
     acquire(&lock);
      …
      if (exception) {
        release(&lock);
        return errReturnCode;
      }
      …
     release(&lock);
     return OK;
   }
```
# Concurrency and Synchronization in C

Harder with more locks

```
void Rtn() {<br>
lock1.acquire();<br>
\text{if (error) } \{ \text{lock1.release();}<br>
return;
    …
    lock2.acquire();
 …
    if (error) {
       lock2.release()
       lock1.release();
        return;
 }
 … 
    lock2.release();
    lock1.release(); }
```

```
\text{Crob}ks CS162 © UCB Fall 2023 \text{Crob} B \text{Crob} B \text{Crob}C++ Language Support for Synchronization
            Languages with exceptions like C++
            –Languages that support exceptions are 
          problematic (easy to make a non-local exit 
                      without releasing lock)
        void Rtn() {
           lock.acquire();
           …
           DoFoo();
           …
           lock.release();
         }
        void DoFoo() {
           …
           if (exception) throw errException;
           \dots}
       –Notice that an exception in DoFoo() will exit 
                    without releasing the lock!
```

```
Crooks CS162 © UCB Fall 2023 8.88
C++ Language Support for Synchronization (con't)
         Must catch all exceptions in critical sections
            –Catch exceptions, release lock, and re-
             throw exception:
               void Rtn() {
                  lock.acquire();
                  try {
                    …
                    DoFoo();
                    …
                  } catch (…) { // catch exception
                    lock.release(); // release lock<br>throw; // re-throw the
                          \frac{1}{2} // re-throw the exception
                  }
                  lock.release();
                }
               void DoFoo() {
                  …
                  if (exception) throw errException;
                  …
                }
```
### Much better: C++ Lock Guards

```
#include <mutex>
int global i = 0;
std::mutex global_mutex;
```

```
void safe increment() \{std::lock guard<std::mutex> lock(global mutex);
 …
  global_i++;
  // Mutex released when 'lock' goes out of scope
}
```
Python with Keyword

### More versatile than we show here (can be used to close files, database connections, etc.)

```
lock = threeading.Lock()…
with lock: # Automatically calls acquire()
  some_var += 1 …
```
# release() called however we leave block

## Java synchronized Keyword

```
Every Java object has an associated lock:
  - Lock is acquired on entry and released on exit from a synchronized method
   – Lock is properly released if exception occurs inside a synchronized method
– Mutex execution of synchronized methods (beware deadlock)
```

```
class Account { private int balance;
    // object constructor
    public Account (int initialBalance) { balance = initialBalance; }
    public synchronized int getBalance() {<br>| return balance;
    public synchronized void deposit(int amount) {<br>balance += amount;
```
# Java Support for Monitors

Along with a lock, every object has a single condition variable associated with it

- To wait inside a synchronized method:
- void wait();
- void wait(long timeout);
- To signal while in a synchronized method: – void notify(); – void notifyAll();

# Where are we going with synchronization?

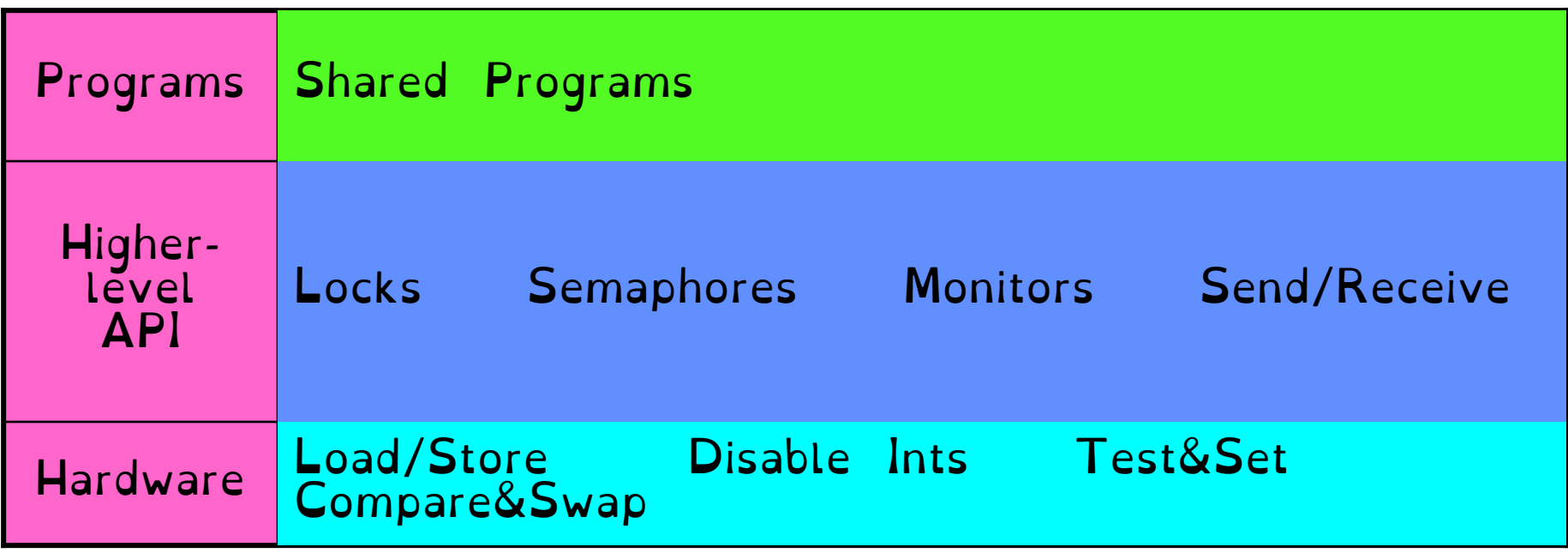

### Implement various higher-level synchronization primitives using atomic operations